IBM Spectrum Control Base Edition Version 2.2.0

*Release Notes*

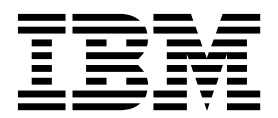

#### **First Edition (September 2015)**

This edition applies to version 2.2.0 of the IBM Spectrum Control Base Edition software package. Newer document editions may be issued for the same product version in order to add missing information or amend typographical errors. The edition is reset to 'First Edition' for every new product version.

#### **© Copyright IBM Corporation 2013, 2015.**

US Government Users Restricted Rights – Use, duplication or disclosure restricted by GSA ADP Schedule Contract with IBM Corp.

# **Contents**

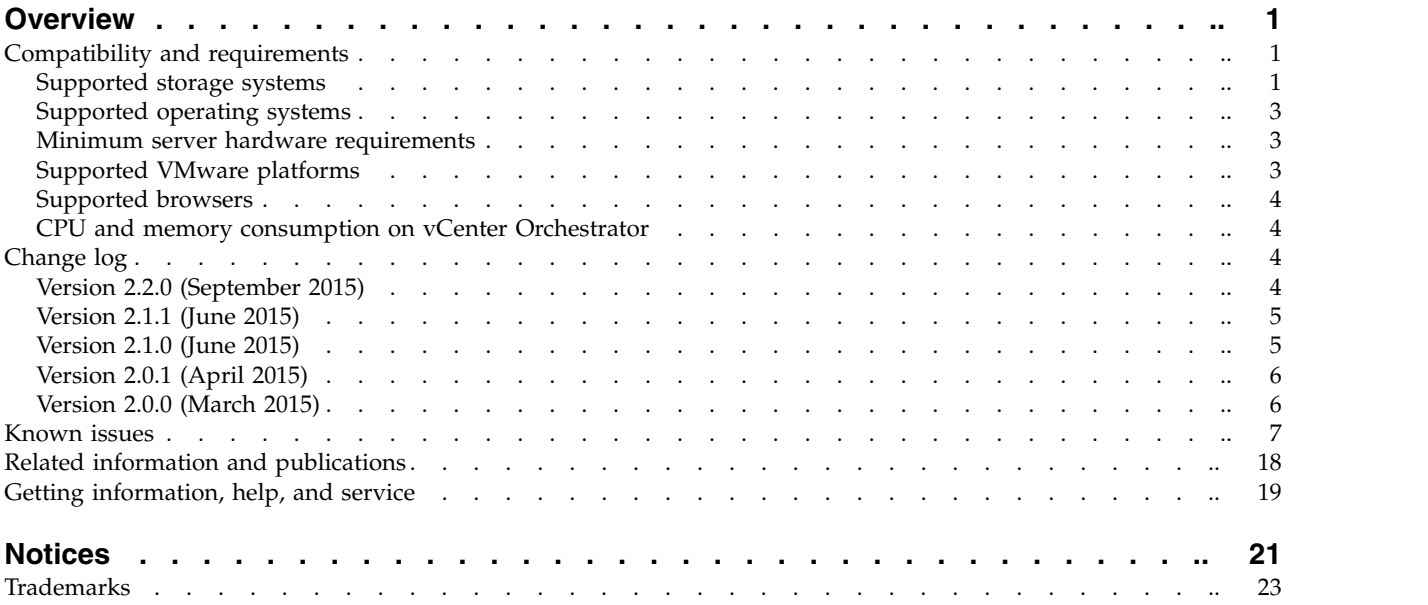

### <span id="page-4-0"></span>**Overview**

IBM® Spectrum Control Base Edition is a centralized server system that consolidates a range of IBM storage provisioning, automation, and monitoring solutions through a unified server platform.

IBM Spectrum Control Base Edition is an improved and enhanced version of the IBM Storage Integration Server. It provides a single server backend location and enables centralized management of IBM storage resources for different virtualization and cloud platforms.

The following solution components, referred to as applications, are included in the software package:

- IBM Storage Provider for VMware VASA Improves the ability to monitor and automate storage-related operations on VMware platforms. This includes support for VASA 2.0 and virtual volumes. In addition, it uses Storage Policy Based Management (SPBM) technology for optimizing the virtual machine provisioning process.
- v IBM Storage Enhancements for VMware vSphere Web Client Integrate into the VMware vSphere Web Client platform and enable VMware administrators to independently and centrally manage their storage resources on IBM storage systems.
- IBM Storage Plug-in for VMware vCenter Orchestrator Allows VMware administrators to include IBM XIV® discovery and provisioning in their vCenter Orchestrator automation workflows.
- IBM Storage Management Pack for VMware vCenter Operations Manager Allows VMware administrators to obtain comprehensive monitoring information about the IBM XIV resources that are utilized in their virtualized cloud environment.

You can download the IBM Spectrum Control Base Edition software package at any time from the [IBM Fix Central website](http://www.ibm.com/support/fixcentral) (www.ibm.com/support/fixcentral).

#### **Compatibility and requirements**

This section specifies the compatibility and requirements of version 2.2.0 of IBM Spectrum Control Base Edition.

**Note:** For information about the compatibility and requirements of previous versions, refer to relevant release notes of IBM Spectrum Control Base Edition or IBM Storage Integration Server.

#### **Supported storage systems**

<span id="page-4-1"></span>IBM Spectrum Control Base Edition version 2.2.0 supports different IBM storage systems as listed in the following table.

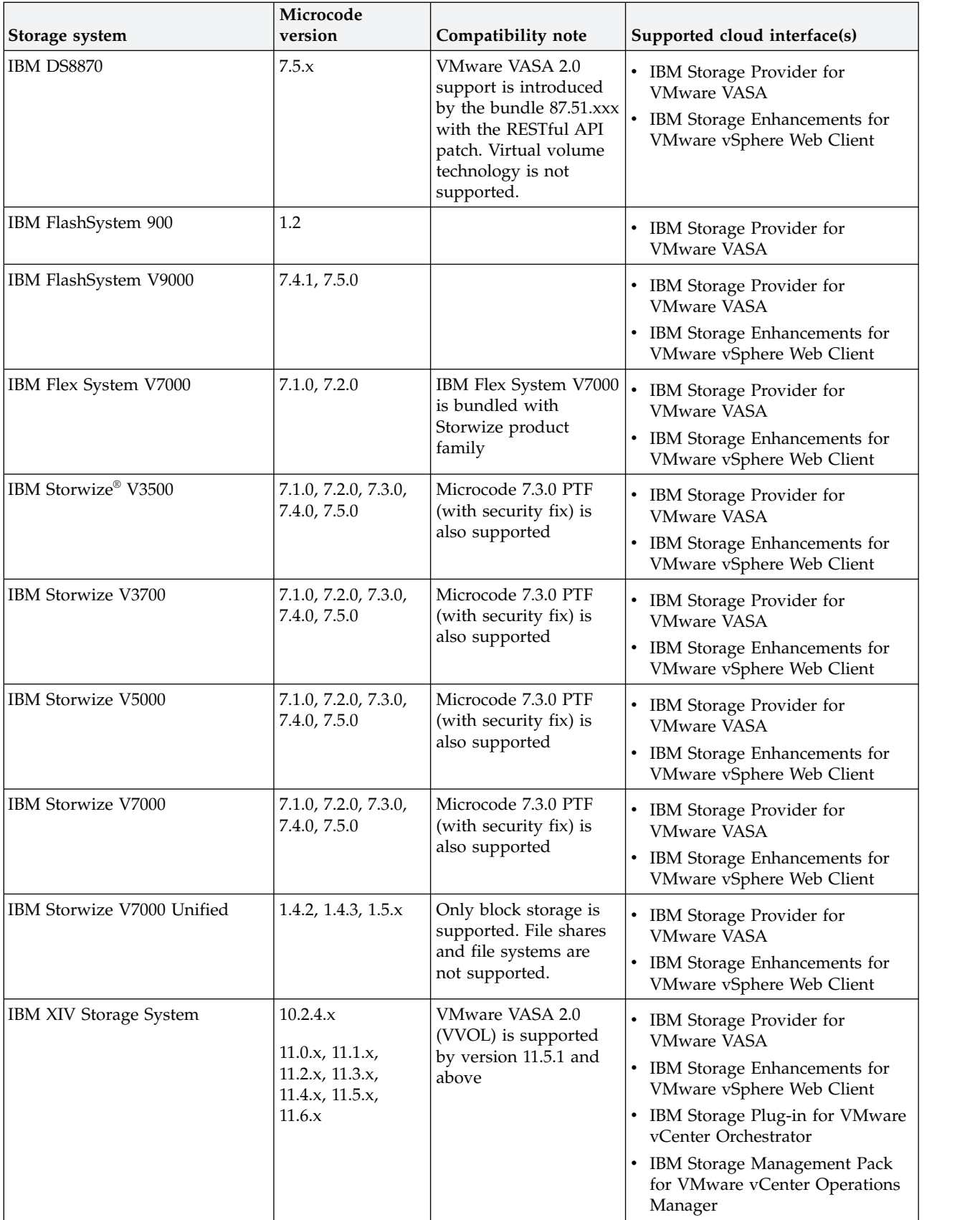

<span id="page-6-0"></span>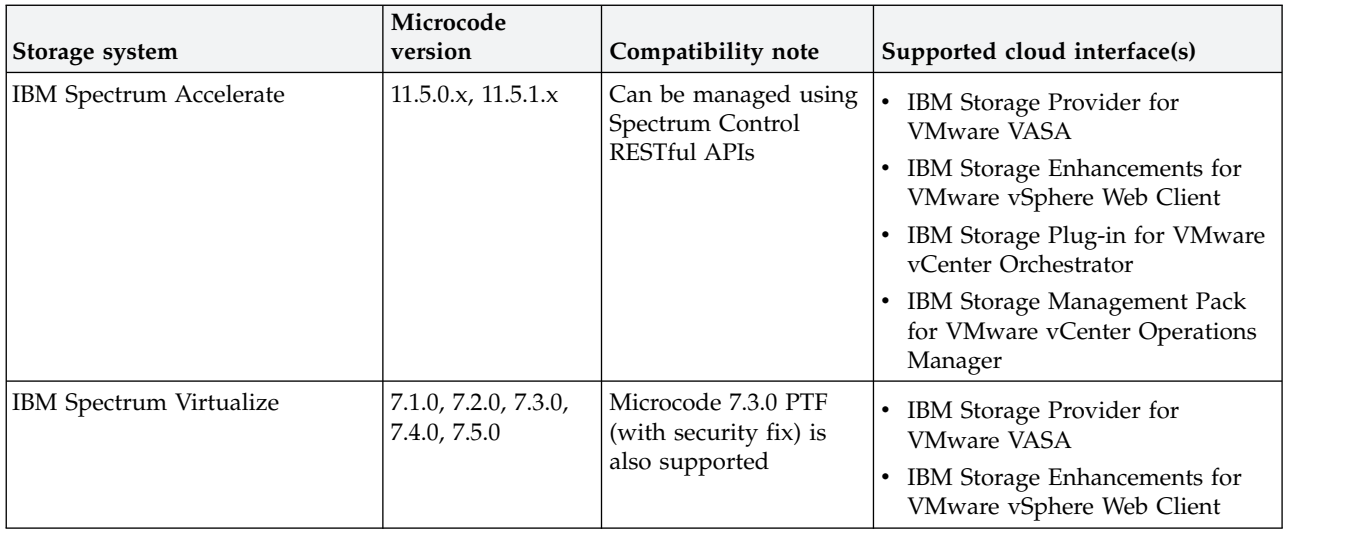

**Note:** Newer microcode versions may also be compatible. When a newer microcode version becomes available, contact IBM Support to inquire whether the new microcode version is compatible with version 2.2.0 of IBM Spectrum Control. Alternatively, check for a newer version of IBM Spectrum Control.

#### **Supported operating systems**

The IBM Spectrum Control Base Edition software can be installed on the following Linux versions.

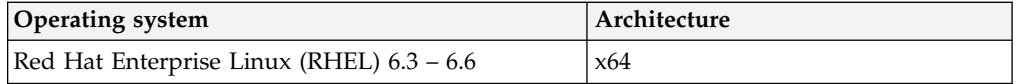

#### **Minimum server hardware requirements**

The Linux server upon which IBM Spectrum Control Base Edition is installed should meet the following minimum hardware requirements:

- v 64-bit dual-core CPU
- v At least 4 GB of RAM
- At least 16 GB of free disk space

The same requirements apply if a virtual machine is used instead of a physical server.

#### **Note:**

- For best performance, use a dedicated server.
- v The minimum requirements are for supporting up to 20 storage arrays and up to 1000 objects (storage pools, volumes, hosts, mappings, snapshots, mirroring groups, consistency groups).

# **Supported VMware platforms**

Version 2.2.0 of IBM Spectrum Control Base Edition supports the following VMware platforms and frameworks.

<span id="page-7-0"></span>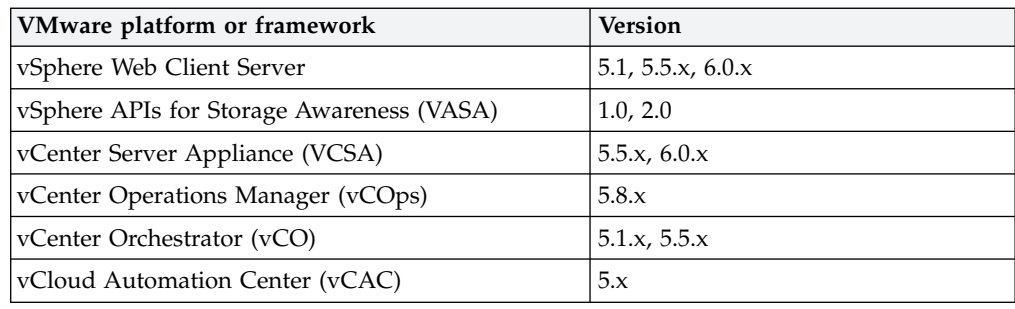

#### **Note:**

- The IBM Storage Enhancements for VMware vSphere Web Client are automatically deployed and enabled by registering vCenter servers on Spectrum Control.
- The IBM Storage Plug-in for VMware vCenter Orchestrator is deployed by installing its plug-in package on the vCenter Orchestrator server.
- The IBM Storage Management Pack for VMware vCenter Operations Manager is deployed by installing its PAK file on the vCenter Operations Manager server.

For more information, refer to the user guide.

#### **Supported browsers**

IBM Spectrum Control Base Edition can be accessed and managed with the following web browsers:

- Microsoft Internet Explorer 10.0 or later.
- Mozilla Firefox 29.0 or later.
- Google Chrome 39.0 or later.

The required screen resolution for GUI management is 1024×768 or higher.

#### **CPU and memory consumption on vCenter Orchestrator**

When the IBM Storage Plug-in for VMware vCenter Orchestrator is used, the CPU and memory consumption impact on the vCenter Orchestrator server is minimal: approximately 2% CPU usage at peak, and less than 1% memory usage.

The server environment on which the IBM Storage Plug-in for VMware vCenter Orchestrator was tested included:

- v CPU: 2 vCPU, Intel Xeon X5650 @ 2.67GHz
- Memory: 3088 MB

### **Change log**

This section summarizes the changes that were made in released version of IBM Spectrum Control Base Edition.

#### **Version 2.2.0 (September 2015)**

Version 2.2.0 introduces the VMware virtual volume technology support for the IBM Spectrum Virtualize, IBMStorwize and IBM FlashSystem storage systems. For DS8870 systems, it adds support for VMware VASA 2.0 without virtual volumes. It also introduces support for IBM Spectrum Accelerate version 11.5.1.x.

<span id="page-8-0"></span>**Note:** The virtual volume functionality is supported by the IBM XIV (11.5.1 or later) and IBM Spectrum Virtualize/Storwize (7.6 or later) storage systems.

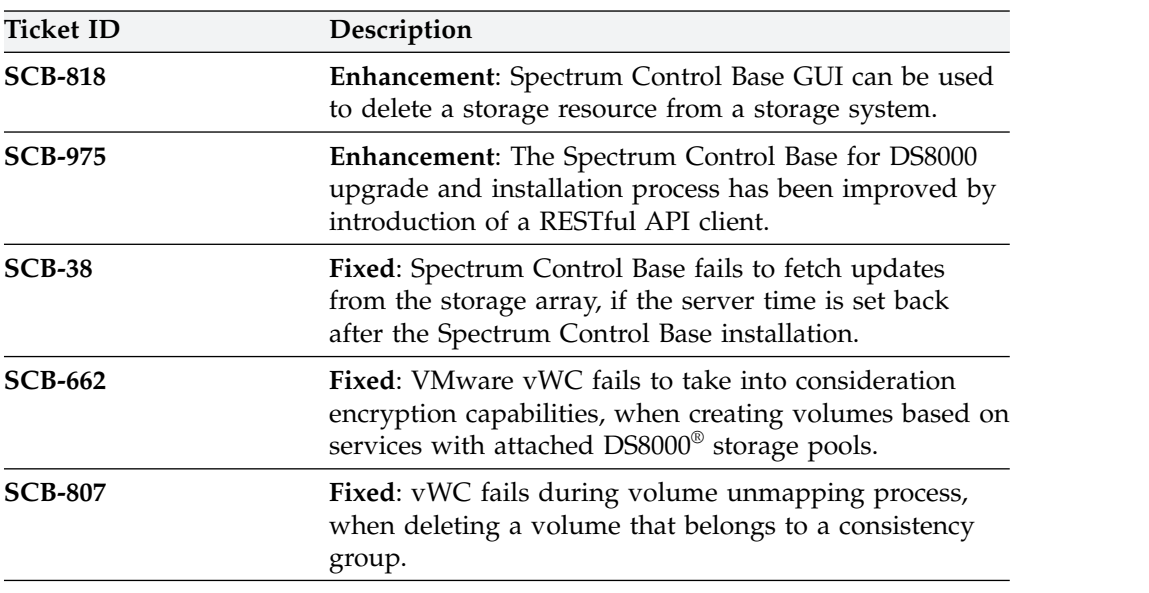

Version 2.2.0 has the following additional changes.

# **Version 2.1.1 (June 2015)**

Version 2.1.1 replaced version 2.1.0 and resolved the following issue.

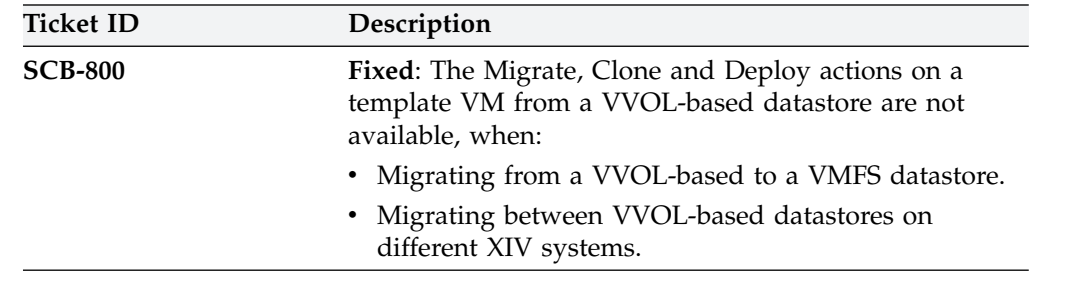

# **Version 2.1.0 (June 2015)**

Version 2.1.0 added support for newer versions of IBM storage systems, as detailed in [Supported XIV storage systems.](#page-4-1) In addition, version 2.1.0 introduced the enhancements and resolved the issues, as listed below.

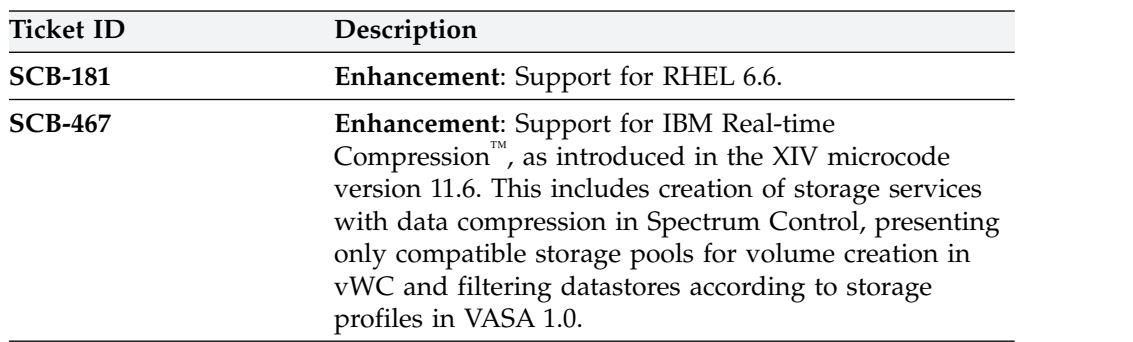

<span id="page-9-0"></span>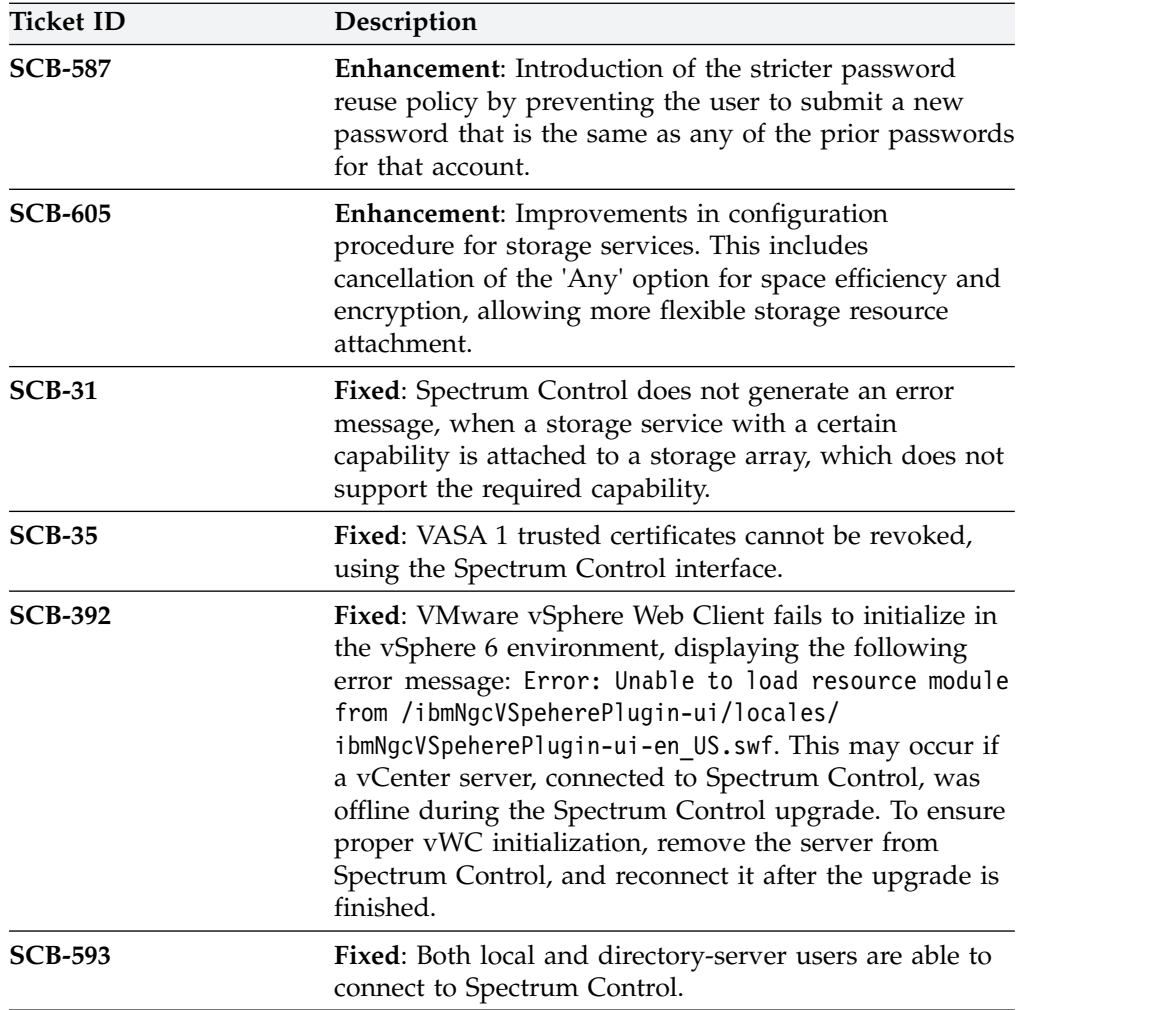

# **Version 2.0.1 (April 2015)**

Version 2.0.1 replaced version 2.0.0 and introduced support for IBM DS8870. In addition, version 2.0.1 resolved the following issues.

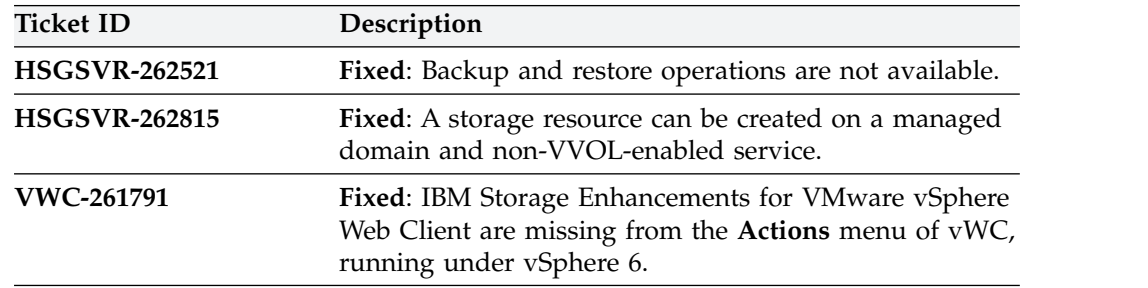

# **Version 2.0.0 (March 2015)**

Version 2.0.0 of IBM Spectrum Control Base Edition was the first released version, supporting a range of IBM storage systems and including the following features and primary components:

• Newly designed, powerful and intuitive web management interface with improved usability and superb user experience.

- <span id="page-10-0"></span>• **IBM Storage Provider for VMware VASA**, improving ability to monitor and automate storage-related operations on VMware platforms. This includes support for VMware virtual volumes (VVOLs), with XIV v11.5.1, and for Storage Policy Based Management (SPBM).
- v **IBM Storage Enhancements for VMware vSphere Web Client**, allowing VMware administrators to self-provision volumes (LUNs) in selected storage pools that were predefined by the storage administrators. The volumes are mapped to ESXi hosts, clusters, or datacenters as logical drives that can be used for storing VMware datastores (virtual machine data containers).
- v **IBM Storage Plug-in for VMware vCenter Orchestrator**, allowing VMware administrators to include IBM storage discovery and provisioning in their vCenter Orchestrator (vCO) automation workflows.
- v **IBM Storage Management Pack for VMware vCenter Operations Manager**, allowing Operations Manager users to obtain comprehensive monitoring information about the IBM storage resources that are utilized in their virtualized environment.

#### **Known issues**

This section details the known issues in version 2.2.0 of IBM Spectrum Control Base Edition and its solution components, along with possible solutions or workarounds (if available).

| <b>Ticket ID</b> | Component                            | Description                                                                                                    |
|------------------|--------------------------------------|----------------------------------------------------------------------------------------------------|
| <b>SCB-93</b>    | IBM Spectrum Control Base<br>Edition | During installation, Spectrum Control Base fails to<br>acknowledge license agreement acceptance by the<br>user.                                                                                                    |
|                  |                                      | To avoid this issue, mount the /tmp folder on the host<br>with read/write permissions prior to the package<br>installation.                                                                                                    |
| <b>SCB-165</b>   | IBM Spectrum Control Base<br>Edition | Editing the Idap.ini file manually may cause the<br>Spectrum Control Base LDAP integration failure.                                                                                                    |
|                  |                                      | To avoid this issue, use the sc_ldap CLI command for<br>LDAP configuration.                                                                                                    |
| <b>SCB-255</b>   | IBM Spectrum Control Base<br>Edition | Cloning of a virtual machine fails, if the user chooses<br>to customize the VM hardware during the cloning<br>procedure.                                                                                                    |
|                  |                                      | To avoid this issue, customize the virtual machine<br>hardware only after the VM cloning is completed.                                                                                                    |
| <b>SCB-569</b>   | IBM Spectrum Control Base<br>Edition | XIV and Spectrum Accelerate storage systems can be<br>differentiated in VMware VASA 1.0 only using the<br>UUID field under Manage > Storage Providers ><br>Storage System Details. The XIV storage system<br>UUID includes the 900 code, and Spectrum Accelerate<br>includes either 104 or 204code. |
|                  |                                      | Currently there is no solution or workaround for this<br>limitation.                                                                                                    |

*Table 1. Known issues in IBM Spectrum Control Base Edition*

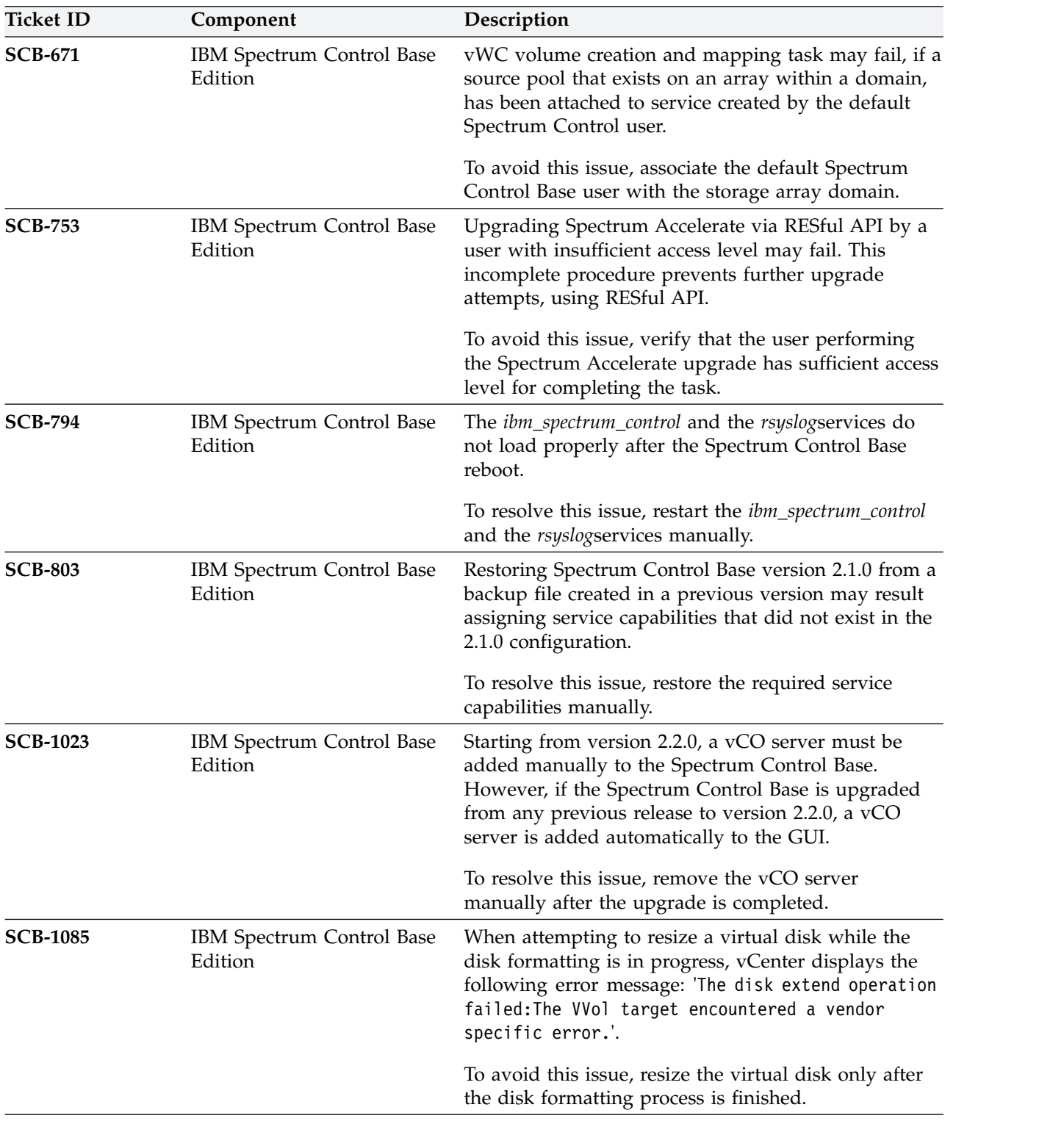

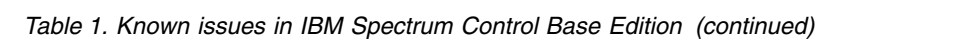

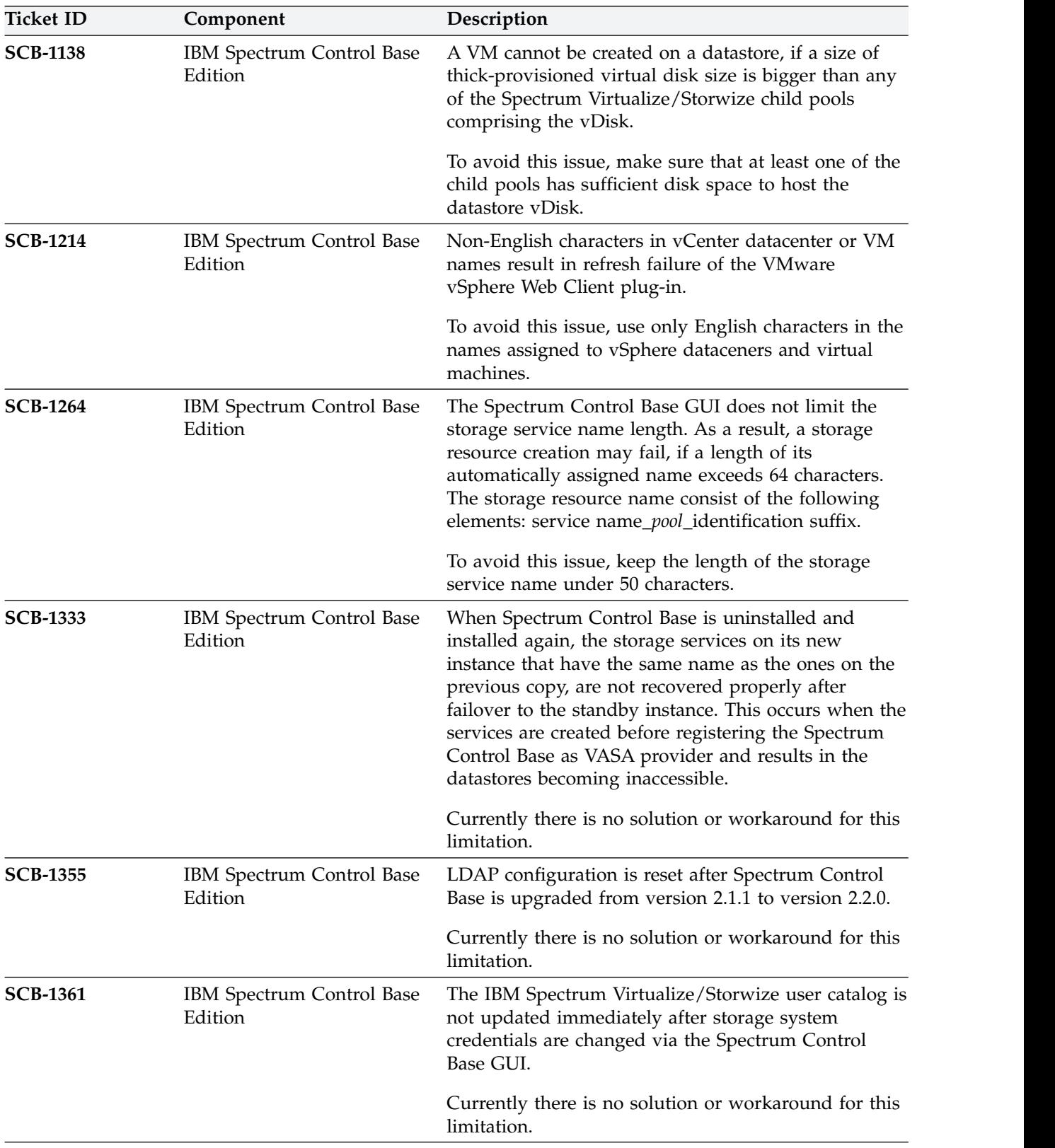

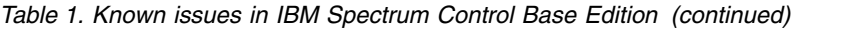

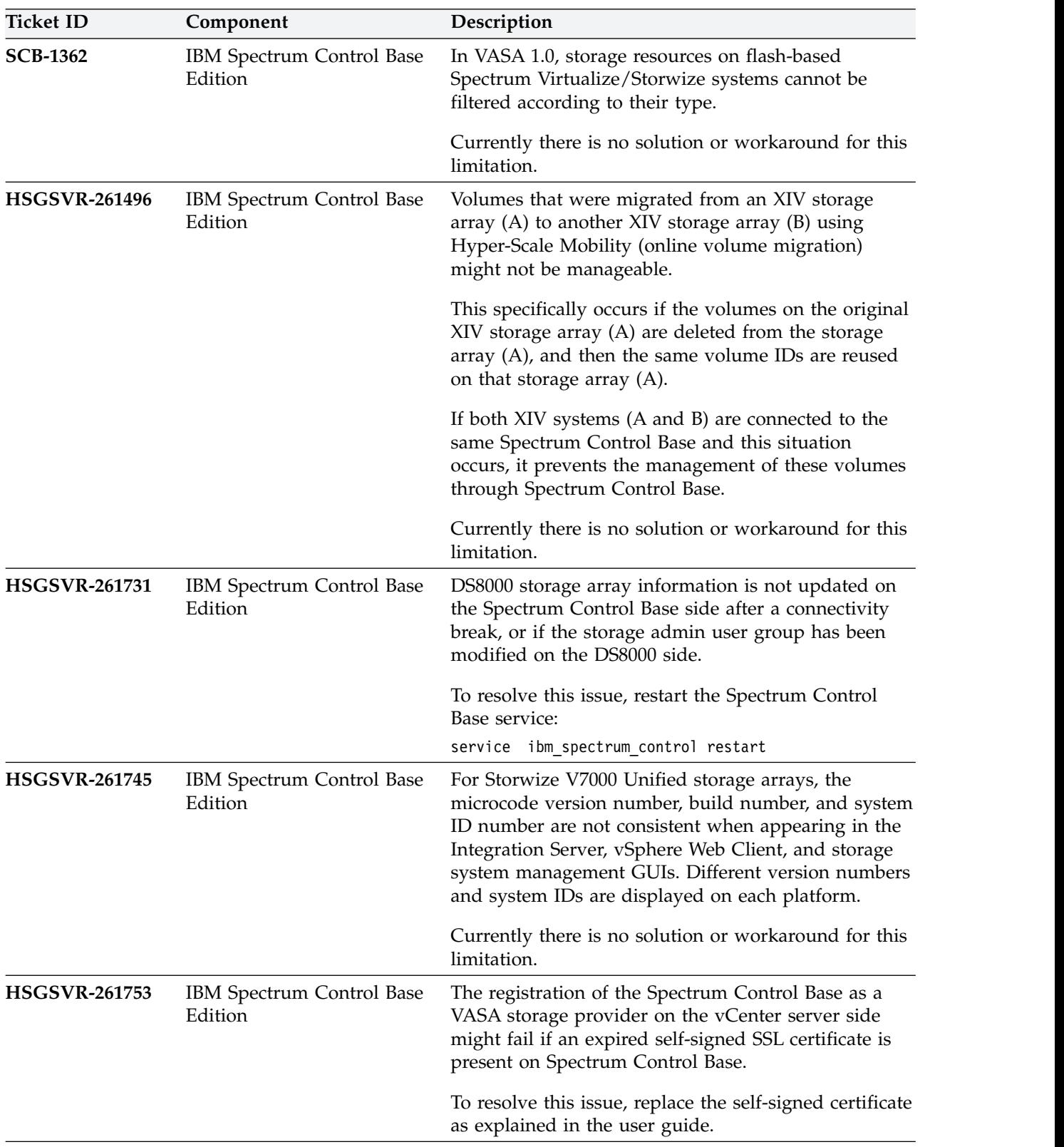

*Table 1. Known issues in IBM Spectrum Control Base Edition (continued)*

| <b>Ticket ID</b>     | Component                            | Description                                                                                                    |
|----------------------|--------------------------------------|----------------------------------------------------------------------------------------------------|
| <b>HSGSVR-261771</b> | IBM Spectrum Control Base<br>Edition | Whenever a directory-based storage admin fails to log<br>in (from the Spectrum Control Base side) to any<br>storage array that is in use, Spectrum Control Base<br>immediately locks the storage admin user account<br>and all storage arrays become inaccessible on the<br>Spectrum Control Base side.                                                      |
|                      |                                      | This is to prevent repeated login attempt failures after<br>which the directory server blocks that user account.                                                                                                    |
|                      |                                      | In such a case, update the storage admin credentials<br>on the storage array with which the login has failed.<br>Alternatively, you can remove that specific storage<br>array from Spectrum Control Base and then reset the<br>credentials.                                                                                                    |
|                      |                                      | You can find the relevant storage array by checking<br>the events. log log file. For example:                                                                                                    |
|                      |                                      | Mar 26 13:50:01 ronend-sc1 ERROR ID:SC-0008<br>Severity: ERROR   Parameters: reason=Logging in to<br>array 2810-214-MN65025 has failed with the provided<br>credentials.<br>, user_name=ronenu   Message: Storage credentials for<br>user ronenu were disabled. Reason: Logging in to<br>array 2810-214-MN65025 has failed with the provided<br>credentials. |
| <b>HSGSVR-261778</b> | IBM Spectrum Control Base<br>Edition | After an upgrade or reinstallation of Spectrum<br>Control Base, some DS8000 or SAN Volume<br>Controller storage array identifiers might change,<br>causing Spectrum Control Base to stop synchronizing<br>with these storage arrays.                                                                                                    |
|                      |                                      | To resolve this issue, use the Spectrum Control Base<br>GUI or CLI to remove and then add back these<br>storage arrays.                                                                                                    |
| <b>HSGSVR-261888</b> | IBM Spectrum Control Base<br>Edition | The Collect Log GUI option does not work on<br>Microsoft Internet Explorer 10 or 11.                                                                                                    |
|                      |                                      | To resolve this issue, disable the Internet Explorer<br>Enhanced Security Configuration option.                                                                                                    |
| <b>HSGSVR-261942</b> | IBM Spectrum Control Base<br>Edition | If the IP address of a storage array changes, the<br>sc_storage_array CLI command is unable to update<br>the IP address of the storage array.                                                                                                    |
|                      |                                      | In such a case, use the Spectrum Control Base GUI to<br>edit and update the IP address of the storage array<br>(In the Arrays pane, move the mouse pointer over an<br>array that you want to update, and then click the<br>Edit button).                                                                                                    |

*Table 1. Known issues in IBM Spectrum Control Base Edition (continued)*

| <b>Ticket ID</b>     | Component                            | Description                                                                                                    |
|----------------------|--------------------------------------|----------------------------------------------------------------------------------------------------|
| <b>HSGSVR-262136</b> | IBM Spectrum Control Base<br>Edition | In some cases, the Celery service might hang when it<br>is stopped.                                                                                                    |
|                      |                                      | To resolve this issue, terminate the Celery<br>background process by using the Linux kill -9<br>command.                                                                                                    |
| <b>HSGSVR-262165</b> | IBM Spectrum Control Base<br>Edition | When the XIV storage credentials are of an XIV<br>domain administrator (supported by XIV microcode<br>version 11.5 or later), volume mapping might return<br>the 'LUN already in use' error message.                                |
|                      |                                      | This occurs if the LUN number is already associated<br>with a volume outside of the XIV domain.                                                                                                    |
|                      |                                      | Currently there is no solution or workaround for this<br>limitation.                                                                                                    |
| <b>HSGSVR-262175</b> | IBM Spectrum Control Base<br>Edition | When an XIV array configuration includes a cluster<br>with no hosts (empty cluster), a volume created from<br>vSphere Web Client or vCenter Orchestrator is<br>mapped to that cluster in addition to any specified<br>host mapping. |
|                      |                                      | As a result, volumes that were mapped to an empty<br>cluster must be manually unmapped.                                                                                                    |
|                      |                                      | To avoid this issue: before mapping volumes to an<br>XIV array, delete all empty cluster configurations on<br>that array, or add at least one host to each empty<br>cluster.                                                        |
| <b>HSGSVR-262194</b> | IBM Spectrum Control Base<br>Edition | The DS8000 proxy service fails to stop during<br>uninstallation or upgrade.                                                                                                    |
|                      |                                      | Stopping Django service  [OK]<br>Stopping Celery services  [OK]<br>Stopping DS8K proxy [FAILED]                                                                                                    |
|                      |                                      | To resolve this issue, terminate all the Java <sup>™</sup><br>background processes and then restart the Spectrum<br>Control Base service.                                                                                           |
| <b>HSGSVR-262279</b> | IBM Spectrum Control Base<br>Edition | Spectrum Control Base fails to lock out a storage<br>admin user account with LDAP credentials after an<br>unsuccessful login attempt.                                                                                               |
|                      |                                      | Currently there is no solution or workaround for this<br>limitation.                                                                                                    |
| <b>HSGSVR-262573</b> | IBM Spectrum Control Base<br>Edition | RESTful API may not display the correct number of<br>storage array IP interfaces.                                                                                                    |
|                      |                                      | Currently there is no solution or workaround for this<br>limitation.                                                                                                    |

*Table 1. Known issues in IBM Spectrum Control Base Edition (continued)*

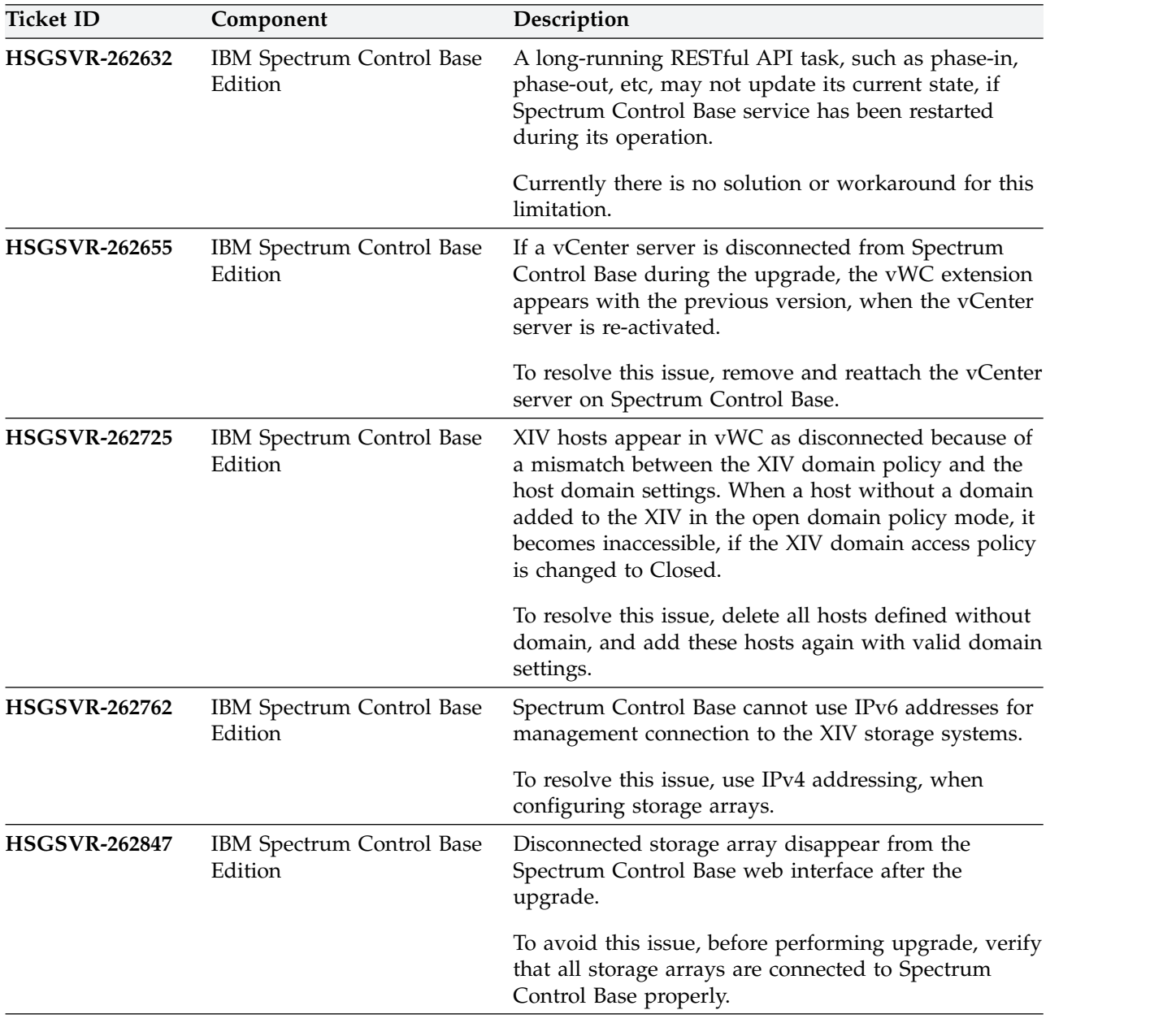

*Table 1. Known issues in IBM Spectrum Control Base Edition (continued)*

*Table 2. Known issues in IBM Storage Provider for VMware VASA*

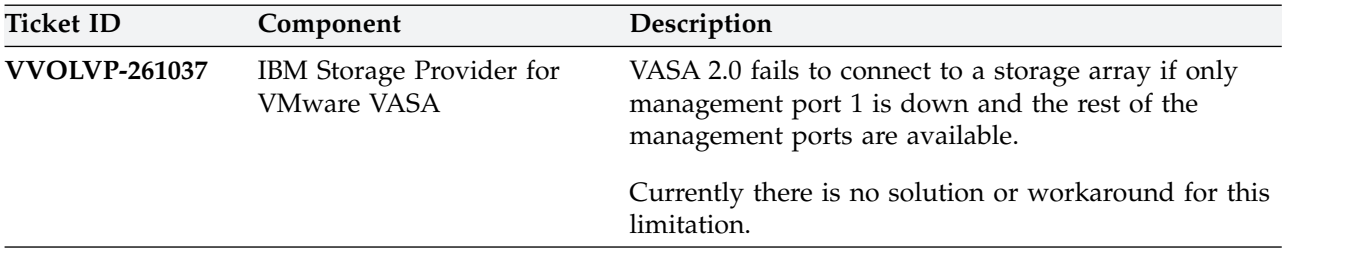

| <b>Ticket ID</b>     | Component                                      | Description                                                                                                    |
|----------------------|------------------------------------------------|----------------------------------------------------------------------------------------------------|
| <b>VASAVP-261237</b> | IBM Storage Provider for<br><b>VMware VASA</b> | When the IBM Storage Provider for VMware VASA<br>and the IBM Tivoli <sup>®</sup> Storage Productivity Center<br>(TPC) storage provider are registered on the same<br>VMware vCenter server, while the same storage array<br>is configured for both, vCenter uses IBM Tivoli<br>Storage Productivity Center provider as the only<br>source of information for that array's storage views<br>on vSphere Client.                     |
|                      |                                                | In such a case, determine whether the IBM Tivoli<br>Storage Productivity Center capabilities are sufficient<br>for replacing the IBM Storage Provider for VMware<br>VASA. If the IBM Storage Provider for VMware<br>VASA is still needed, IBM TPC 5.2 (or later) provides<br>a method of excluding storage arrays from a specific<br>storage provider, allowing you to remove the array<br>association with the IBM TPC provider. |
|                      |                                                | For more information, refer to the IBM Tivoli Storage<br>Productivity Center documentation.                                                                                                    |
| <b>VASAVP-261268</b> | IBM Storage Provider for<br><b>VMware VASA</b> | If spaces are included in the IP interface name (iSCSI)<br>of an XIV storage array, that XIV array cannot be<br>monitored by the IBM Storage Provider for VMware<br>VASA, and information of that XIV array is not<br>visible to the relevant vCenter server.                                                                                                    |
|                      |                                                | To avoid this issue, do not include spaces in the IP<br>interface name of the XIV storage array.                                                                                                    |
| <b>VVOLVP-261511</b> | IBM Storage Provider for<br><b>VMware VASA</b> | A storage space with a VVOL-enabled service deleted<br>from a primary Spectrum Control Base in an HA<br>group, still exists in the standby Spectrum Control<br>Base.                                                                                                    |
|                      |                                                | To resolve this issue, delete the space and the service<br>from the standby Spectrum Control Base manually.                                                                                                    |
| <b>VVOLVP-261531</b> | IBM Storage Provider for<br><b>VMware VASA</b> | If an array is removed and added to Spectrum<br>Control Base after its storage resource was added to a<br>VVOL-enabled service, its previous configuration is<br>not preserved after the addition. This occurs if<br>Spectrum Control Base is not registered as a VASA<br>provider.                                                                                                    |
|                      |                                                | To avoid this issue, verify that Spectrum Control Base<br>is registered as a VASA provider before adding the<br>array after its removal. In addition, after the array is<br>added, it is recommended to check the vCenter log<br>whether Spectrum Control Base was identified as an<br>active VASA provider.                                                                                                    |

*Table 2. Known issues in IBM Storage Provider for VMware VASA (continued)*

| <b>Ticket ID</b>  | Component                                                           | Description                                                                                                    |
|-------------------|---------------------------------------------------------------------|----------------------------------------------------------------------------------------------------|
| <b>SCB-701</b>    | <b>IBM Storage Enhancements</b><br>for VMware vSphere Web<br>Client | A volume being moved between two XIV storage<br>systems using IBM Hyper-Scale Mobility, cannot be<br>unmapped in vWC from the ESXi host after the source<br>storage system enters the proxy mode.                                                                                                    |
|                   |                                                                     | To resolve this issue, remove volume mapping using<br>the XIV GUI.                                                                                                    |
| <b>SCB-705</b>    | IBM Storage Enhancements<br>for VMware vSphere Web<br>Client        | A volume, whose deletion fails, disappears from the<br>volume list. The volume reappears in the list after the<br>next population.                                                                                                    |
|                   |                                                                     | Currently there is no solution or workaround for this<br>limitation.                                                                                                    |
| <b>SCB-771</b>    | IBM Storage Enhancements<br>for VMware vSphere Web                  | The volumes listed in the Related Objects tab of vWC<br>cannot be sorted by name.                                                                                                    |
|                   | Client                                                              | Currently there is no solution or workaround for this<br>limitation.                                                                                                    |
| <b>SCB-775</b>    | IBM Storage Enhancements<br>for VMware vSphere Web<br>Client        | Creating a volume with minimum size (87 GB) may fail,<br>if the target pool size is smaller than 103 GB.                                                                                                    |
|                   |                                                                     | To avoid this situation, increase the storage pool size to<br>be 103 GB or bigger.                                                                                                    |
| <b>VWC-261324</b> | <b>IBM Storage Enhancements</b><br>for VMware vSphere Web<br>Client | If a combination of both iSCSI and FC initiator port<br>types is defined for an ESXi host, mapping volumes to<br>that ESXi host causes both iSCSI and FC to be used for<br>those volumes.                                                                                                    |
|                   |                                                                     | To avoid this situation, use the storage system<br>management tools to define only one active protocol<br>type (iSCSI or FC) for the initiators of each ESXi host.                                                                                                    |
| VWC-261530        | <b>IBM Storage Enhancements</b><br>for VMware vSphere Web<br>Client | When using the storage system management GUI (as<br>opposed to the IBM Storage Enhancements GUI in<br>vSphere Web Client) to map a single volume to more<br>than one ESXi hosts using different LUN IDs, the<br>volume is not properly recognized by vSphere Web<br>Client and cannot be managed by the IBM Storage<br>Enhancements. In addition, multiple errors might occur<br>on the vSphere Web Client during the use or<br>modification of that volume. |
|                   |                                                                     | To avoid this issue, always use the same LUN ID when<br>mapping a volume to multiple ESXi hosts via the<br>storage system management GUI.                                                                                                    |
| <b>VWC-261542</b> | <b>IBM Storage Enhancements</b><br>for VMware vSphere Web<br>Client | The Manage > Host Mapping tab of the IBM Storage<br>Volume object shows incorrect mapping information.<br>Hosts that cannot access the datastore are shown as not<br>being mapped to the LUN.                                                                                                    |
|                   |                                                                     | Currently there is no solution or workaround for this<br>limitation.                                                                                                    |

*Table 3. Known issues in IBM Storage Enhancements for VMware vSphere Web Client*

| <b>Ticket ID</b>  | Component                                                    | Description                                                                                                    |
|-------------------|--------------------------------------------------------------|----------------------------------------------------------------------------------------------------|
| VWC-261713        | IBM Storage Enhancements<br>for VMware vSphere Web<br>Client | If a volume is mapped to more than one ESXi host<br>while a virtual machine on one of these hosts uses this<br>volume as an RDM LUN, the volume information<br>might not be displayed correctly in vSphere. |
|                   |                                                              | Currently there is no solution or workaround for this<br>limitation.                                                                                                    |
| <b>VWC-261724</b> | IBM Storage Enhancements<br>for VMware vSphere Web<br>Client | If a volume is mapped to two or more ESXi hosts that<br>are managed by more than one vCenter server, volume<br>operations fail.                                                                             |
|                   |                                                              | To avoid this issue, do not map a specific volume to<br>ESXi hosts that are not managed by the same vCenter<br>server.                                                                                      |
| VWC-261752        | IBM Storage Enhancements<br>for VMware vSphere Web<br>Client | Error message 'Could not connect to vSphere Web<br>Client server' appears if the Spectrum Control Base<br>software is upgraded without first logging out from<br>vSphere Web Client.                        |
|                   |                                                              | To avoid this error on the Spectrum Control Base side,<br>log out of vSphere Web Client before upgrading the<br>Spectrum Control Base software.                                                             |
| VWC-261759        | IBM Storage Enhancements<br>for VMware vSphere Web<br>Client | If the <b>host_rescan_timeout</b> parameter value is changed<br>to 1 in the vwc_config.ini configuration file (on<br>Spectrum Control Base), volume creation and mapping<br>operations might fail.          |
|                   |                                                              | To avoid this issue, keep the default value of 300 or<br>keep the value higher than 1.                                                                                                    |
| VWC-261760        | IBM Storage Enhancements<br>for VMware vSphere Web<br>Client | When deleting a volume that is mapped to a host, the<br>mapping is removed but the volume is not deleted. No<br>indication is given on vSphere Web Client that the<br>volume still exists.                  |
|                   |                                                              | To avoid this issue, unmap the volume before deleting<br>it.                                                                                                    |
| VWC-261765        | IBM Storage Enhancements<br>for VMware vSphere Web           | DS8000 volume creation might fail when mapping<br>multiple volume groups to one ESXi host.                                                                                                    |
|                   | Client                                                       | If you encounter this problem, configure only one<br>volume group for one ESXi host when creating and<br>mapping a volume.                                                                                  |
| VWC-261795        | IBM Storage Enhancements<br>for VMware vSphere Web<br>Client | A volume cannot be moved to or from a child storage<br>pool on IBM Spectrum Virtualize (7.4), using vSphere<br>Web Client.                                                                                  |
|                   |                                                              | Currently there is no solution or workaround for this<br>limitation.                                                                                                    |

*Table 3. Known issues in IBM Storage Enhancements for VMware vSphere Web Client (continued)*

| <b>Ticket ID</b>  | Component                                                           | Description                                                                                                    |
|-------------------|---------------------------------------------------------------------|----------------------------------------------------------------------------------------------------|
| <b>VWC-261802</b> | <b>IBM Storage Enhancements</b><br>for VMware vSphere Web<br>Client | A vCenter server that receives a new IP address retains<br>information about storage resources of a Spectrum<br>Control Base connected to it prior to the address<br>change. If the vCenter server is added to another<br>Spectrum Control Base instance, the previously<br>connected arrays and pools remain visible in the vWC. |
|                   |                                                                     | To resolve this issue, log into vCenter Managed Object<br>Browser (MOB) at https:// <vcenter_server_ip>/mob.,<br/>using your vCenter credentials.</vcenter_server_ip>                                                                                                    |
|                   |                                                                     | Navigate to Content > ExtensionManager ><br>UnregisterExtension.                                                                                                    |
|                   |                                                                     | Enter com.ibm.storage.vwc, when a pop-up window is<br>displayed, and click Invoke Method twice.                                                                                                    |
|                   |                                                                     | Repeat registration of the vCenter server on the newly<br>connected Spectrum Control Base.                                                                                                    |

*Table 3. Known issues in IBM Storage Enhancements for VMware vSphere Web Client (continued)*

*Table 4. Known issues in IBM Storage Plug-in for VMware vCenter Orchestrator*

| <b>Ticket ID</b> | Component                                                        | Description                                                                                                    |
|------------------|------------------------------------------------------------------|----------------------------------------------------------------------------------------------------|
| VCOPLUGIN-133    | IBM Storage Plug-in for<br>VMware vCenter<br>Orchestrator        | Due to a known issue in VMware vCenter<br>Orchestrator, title texts are displayed improperly after<br>clicking the IBM Storage tab.                                      |
|                  |                                                                  | Currently there is no solution or workaround for this<br>limitation.                                                                                                    |
| VCOPLUGIN-162    | IBM Storage Plug-in for<br><b>VMware vCenter</b><br>Orchestrator | If the <b>Map</b> workflow uses initiators that are not<br>configured on the storage array, the workflow<br>succeeds even though the initiators are silently<br>ignored. |
|                  |                                                                  | Currently there is no solution or workaround for this<br>limitation.                                                                                                    |

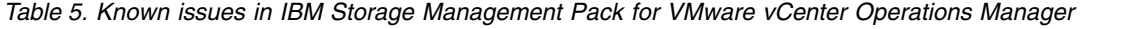

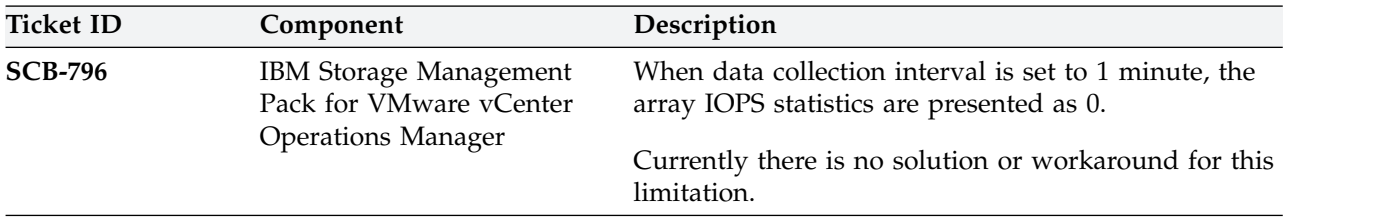

| <b>Ticket ID</b>     | Component                                                                             | Description                                                                                                    |
|----------------------|---------------------------------------------------------------------------------------|----------------------------------------------------------------------------------------------------|
| <b>HSGSVR-262168</b> | IBM Storage Management<br>Pack for VMware vCenter<br><b>Operations Manager</b>        | Not all XIV informational-level severity events are<br>reported by Spectrum Control Base to vCenter<br>Operations Manager.<br>Note: All other XIV severity events (Warning, Minor,<br>Major, Critical) are reported. |
|                      |                                                                                       | Currently there is no solution or workaround for this<br>limitation.                                                                                                    |
| <b>VCOP-244615</b>   | IBM Storage Management<br>Pack for VMware vCenter<br><b>Operations Manager</b>        | The thresholds reported to the vCOps server are<br>tailored for XIV microcode version 11.2 or later, but<br>not for earlier XIV microcode versions.                                                                  |
|                      |                                                                                       | To resolve this issue, manually update to the<br>thresholds in vCOps to match the XIV microcode that<br>you are using.                                                                                               |
| <b>VCOP-244666</b>   | IBM Storage Management<br>Pack for VMware vCenter<br><b>Operations Manager</b>        | If a storage object name contains spaces, it is<br>displayed in the vCOps custom view with underlines<br>instead of spaces.                                                                                          |
|                      |                                                                                       | Currently there is no solution or workaround for this<br>limitation.                                                                                                    |
| <b>VCOP-244801</b>   | <b>IBM Storage Management</b><br>Pack for VMware vCenter<br><b>Operations Manager</b> | Duplicate thresholds might be appear in vCOps if a<br>vCOps server was removed from Spectrum Control<br>Base and then re-added.                                                                                      |
|                      |                                                                                       | To resolve this issue, delete the duplicate thresholds.                                                                                                    |
| <b>VCOP-244802</b>   | IBM Storage Management<br>Pack for VMware vCenter<br><b>Operations Manager</b>        | If the vCOps server becomes unreachable while<br>Spectrum Control Base is still reporting to it, the<br>reporting ceases when the vCOps server becomes<br>reachable again.                                           |
|                      |                                                                                       | To resolve this issue, restart the Spectrum Control<br>Base service.                                                                                                    |

<span id="page-21-0"></span>*Table 5. Known issues in IBM Storage Management Pack for VMware vCenter Operations Manager (continued)*

#### **Related information and publications**

You can find additional information and publications related to IBM Spectrum Control Base Edition on the following information sources.

- [IBM Knowledge Center](http://www.ibm.com/support/knowledgecenter) (ibm.com®/support/knowledgecenter)
- v [IBM DS8700 on IBM Knowledge Center](http://www.ibm.com/support/knowledgecenter/STUVMB) (ibm.com/support/knowledgecenter/ STUVMB)
- [IBM DS8800 on IBM Knowledge Center](http://www.ibm.com/support/knowledgecenter/STXN8P) (ibm.com/support/knowledgecenter/ STXN8P)
- v [IBM DS8870 on IBM Knowledge Center](http://www.ibm.com/support/knowledgecenter/ST8NCA) (ibm.com/support/knowledgecenter/ ST8NCA)
- v IBM FlashSystem™ [900 on IBM Knowledge Center](http://www.ibm.com/support/knowledgecenter/STKMQB) (ibm.com/support/ knowledgecenter/STKMQB)
- [IBM Spectrum Virtualize on IBM Knowledge Center](http://www.ibm.com/support/knowledgecenter/STPVGU) (ibm.com/support/ knowledgecenter/STPVGU)
- <span id="page-22-0"></span>• [IBM Storwize V3500 on IBM Knowledge Center](http://www.ibm.com/support/knowledgecenter/STLM6B) (ibm.com/support/ knowledgecenter/STLM6B)
- [IBM Storwize V3700 on IBM Knowledge Center](http://www.ibm.com/support/knowledgecenter/STLM5A) (ibm.com/support/ knowledgecenter/STLM5A)
- [IBM Storwize V5000 on IBM Knowledge Center](http://www.ibm.com/support/knowledgecenter/STHGUJ) (ibm.com/support/ knowledgecenter/STHGUJ)
- [IBM Storwize V7000 on IBM Knowledge Center](http://www.ibm.com/support/knowledgecenter/ST3FR7) (ibm.com/support/ knowledgecenter/ST3FR7)
- [IBM Storwize V7000 Unified on IBM Knowledge Center](http://www-01.ibm.com/support/knowledgecenter/ST5Q4U) (ibm.com/support/ knowledgecenter/ST5Q4U)
- v [IBM XIV Storage System on IBM Knowledge Center](http://www.ibm.com/support/knowledgecenter/STJTAG) (ibm.com/support/ knowledgecenter/STJTAG)
- [IBM Spectrum Accelerate on IBM Knowledge Center](http://www.ibm.com/support/knowledgecenter/STZSWD) (ibm.com/support/ knowledgecenter/STZSWD)
- [Spectrum Control-related questions on IBM developerWorks](https://developer.ibm.com/answers/topics/spectrum%20control/#)<sup>®</sup> (developer.ibm.com/answers/topics/spectrum%20control/#)
- [VMware Documentation](http://www.vmware.com/support/pubs) (vmware.com/support/pubs)
- v [VMware Product Support](http://www.vmware.com/support) (vmware.com/support)
- [VMware Knowledge Base](http://kb.vmware.com) (kb.vmware.com)

### **Getting information, help, and service**

If you need help, service, technical assistance, or want more information about IBM products, you can find various sources to assist you. You can view the following websites to get information about IBM products and services and to find the latest technical information and support.

- [IBM website](http://www.ibm.com) (ibm.com)
- [IBM Support Portal website](http://www.ibm.com/storage/support) (www.ibm.com/storage/support)
- [IBM Directory of Worldwide Contacts website](http://www.ibm.com/planetwide) (www.ibm.com/planetwide)

# <span id="page-24-0"></span>**Notices**

These legal notices pertain to IBM Storage Host Software Solutions product documentation.

This information was developed for products and services offered in the U.S.A. This material may be available from IBM in other languages. However, you may be required to own a copy of the product or product version in that language in order to access it.

IBM may not offer the products, services, or features discussed in this document in other countries. Consult your local IBM representative for information on the products and services currently available in your area. Any reference to an IBM product, program, or service is not intended to state or imply that only that IBM product, program, or service may be used. Any functionally equivalent product, program, or service that does not infringe any IBM intellectual property right may be used instead. However, it is the user's responsibility to evaluate and verify the operation of any non-IBM product, program, or service.

IBM may have patents or pending patent applications covering subject matter described in this document. The furnishing of this document does not grant you any license to these patents. You can send license inquiries, in writing, to:

*IBM Director of Licensing IBM Corporation North Castle Drive Armonk, NY 10504-1785 U.S.A.*

For license inquiries regarding double-byte character set (DBCS) information, contact the IBM Intellectual Property Department in your country or send inquiries, in writing, to:

*Intellectual Property Licensing Legal and Intellectual Property Law IBM Japan Ltd. 1623-14, Shimotsuruma, Yamato-shi Kanagawa 242-8502 Japan*

**The following paragraph does not apply to the United Kingdom or any other country where such provisions are inconsistent with local law:** INTERNATIONAL BUSINESS MACHINES CORPORATION PROVIDES THIS PUBLICATION "AS IS" WITHOUT WARRANTY OF ANY KIND, EITHER EXPRESS OR IMPLIED, INCLUDING, BUT NOT LIMITED TO, THE IMPLIED WARRANTIES OF NON-INFRINGEMENT, MERCHANTABILITY OR FITNESS FOR A PARTICULAR PURPOSE. Some states do not allow disclaimer of express or implied warranties in certain transactions, therefore, this statement may not apply to you.

This information could include technical inaccuracies or typographical errors. Changes are periodically made to the information herein; these changes will be incorporated in new editions of the publication. IBM may make improvements and/or changes in the product(s) and/or the program(s) described in this publication at any time without notice.

Any references in this information to non-IBM Web sites are provided for convenience only and do not in any manner serve as an endorsement of those Web sites. The materials at those Web sites are not part of the materials for this IBM product and use of those Web sites is at your own risk.

IBM may use or distribute any of the information you supply in any way it believes appropriate without incurring any obligation to you.

Licensees of this program who wish to have information about it for the purpose of enabling: (i) the exchange of information between independently created programs and other programs (including this one) and (ii) the mutual use of the information which has been exchanged, should contact:

*IBM Corporation Attn: Office of Legal Counsel 650 Harry Road San Jose, CA 95120-6099 U.S.A.*

Such information may be available, subject to appropriate terms and conditions, including in some cases, payment of a fee.

The licensed program described in this document and all licensed material available for it are provided by IBM under terms of the IBM Customer Agreement, IBM International Program License Agreement or any equivalent agreement between us.

Any performance data contained herein was determined in a controlled environment. Therefore, the results obtained in other operating environments may vary significantly. Some measurements may have been made on development-level systems and there is no guarantee that these measurements will be the same on generally available systems. Furthermore, some measurements may have been estimated through extrapolation. Actual results may vary. Users of this document should verify the applicable data for their specific environment.

Information concerning non-IBM products was obtained from the suppliers of those products, their published announcements or other publicly available sources. IBM has not tested those products and cannot confirm the accuracy of performance, compatibility or any other claims related to non-IBM products. Questions on the capabilities of non-IBM products should be addressed to the suppliers of those products.

All statements regarding IBM's future direction or intent are subject to change or withdrawal without notice, and represent goals and objectives only.

This information contains examples of data and reports used in daily business operations. To illustrate them as completely as possible, the examples include the names of individuals, companies, brands, and products. All of these names are fictitious and any similarity to the names and addresses used by an actual business enterprise is entirely coincidental.

# <span id="page-26-0"></span>**Trademarks**

IBM, the IBM logo, and ibm.com are trademarks or registered trademarks of International Business Machines Corp., registered in many jurisdictions worldwide. Other product and service names might be trademarks of IBM or other companies. A current list of IBM trademarks is available on the [Copyright and trademark](http://www.ibm.com/legal/us/en/copytrade.shtml) [information website](http://www.ibm.com/legal/us/en/copytrade.shtml) (www.ibm.com/legal/us/en/copytrade.shtml).

VMware, ESX, ESXi, vSphere, vCenter, and vCloud are trademarks or registered trademarks of VMware Corporation in the United States, other countries, or both.

Microsoft, Windows Server, Windows, and the Windows logo are trademarks or registered trademarks of Microsoft Corporation in the United States, other countries, or both.

Linux is a trademark of Linus Torvalds in the United States, other countries, or both.

Other product and service names might be trademarks of IBM or other companies.

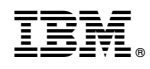

Printed in USA